## **creole - Anomalie #660**

## **parsedico log dans le logger "root"**

11/06/2010 12:01 - Klaas TJEBBES

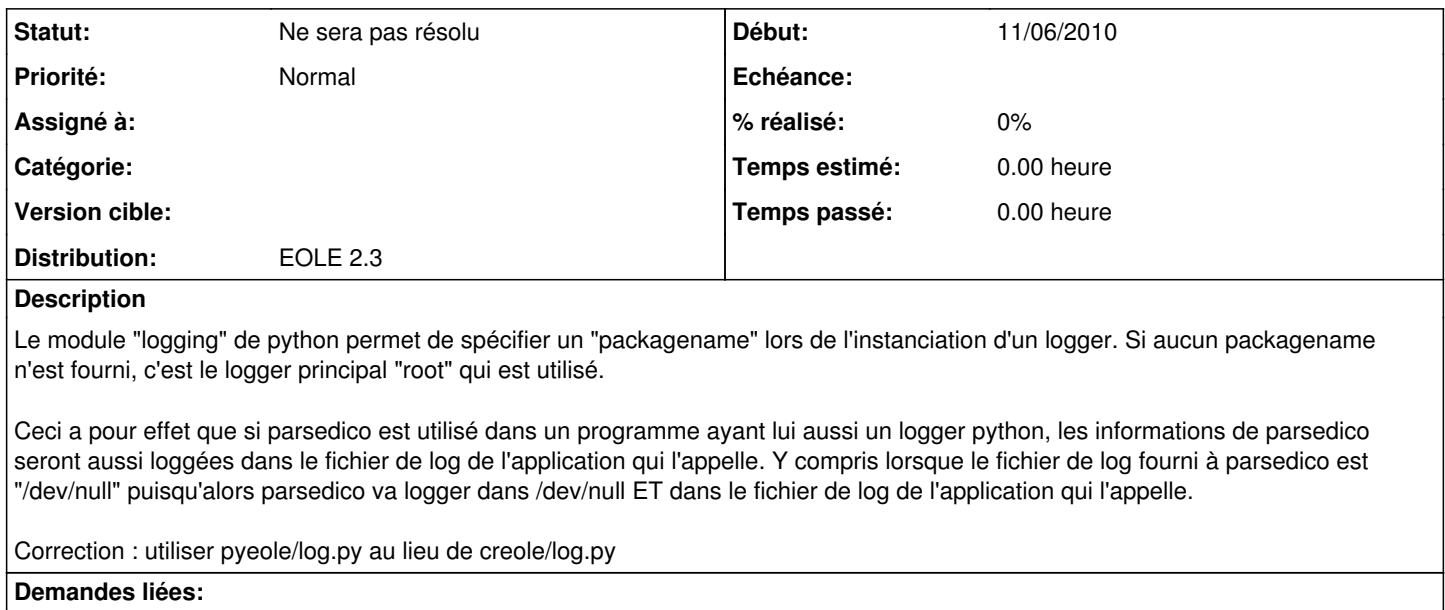

Lié à Distribution EOLE - Evolution #1204: Revoir la politique de journalisat... **Fermé 18/11/2010**

## **Historique**

## **#1 - 14/12/2012 14:32 - Joël Cuissinat**

*- Statut changé de Nouveau à Ne sera pas résolu*

*- Distribution mis à EOLE 2.3*